## **SPSS: k Within-Groups ANOVA & Trend Analyses**

**Application:** To examine the "shape" of the IV-DV relationship (only used when IV conditions are equally spaced)

**Research Hypothesis:** The researcher hypothesized there would be a negative linear relationship between time in therapy and depression scores

**H0: for this analysis:** There is no mean differences among mean performance in the different anxiety conditions.

## **Analyze General Linear Model Repeated Measures**

- enter your name for the IV in the "Within-subject Factor Name" window (MonthTx)
- enter the number of conditions of the IV in the "Number of levels" window (6)
- click the "Add" button
- click the "Define" button to go to the "Repeated Measures" window
- for each IV condition highlight the variable that is the DV score for that condition and click the arrow
- Click the "Contrasts" use the drop-down to select "Polynomial" & click "Change"
- Click the "Profile Plots" and put the IV into the "Horizontal Axis" box
- Click the "Options" check that you want "Descriptives"

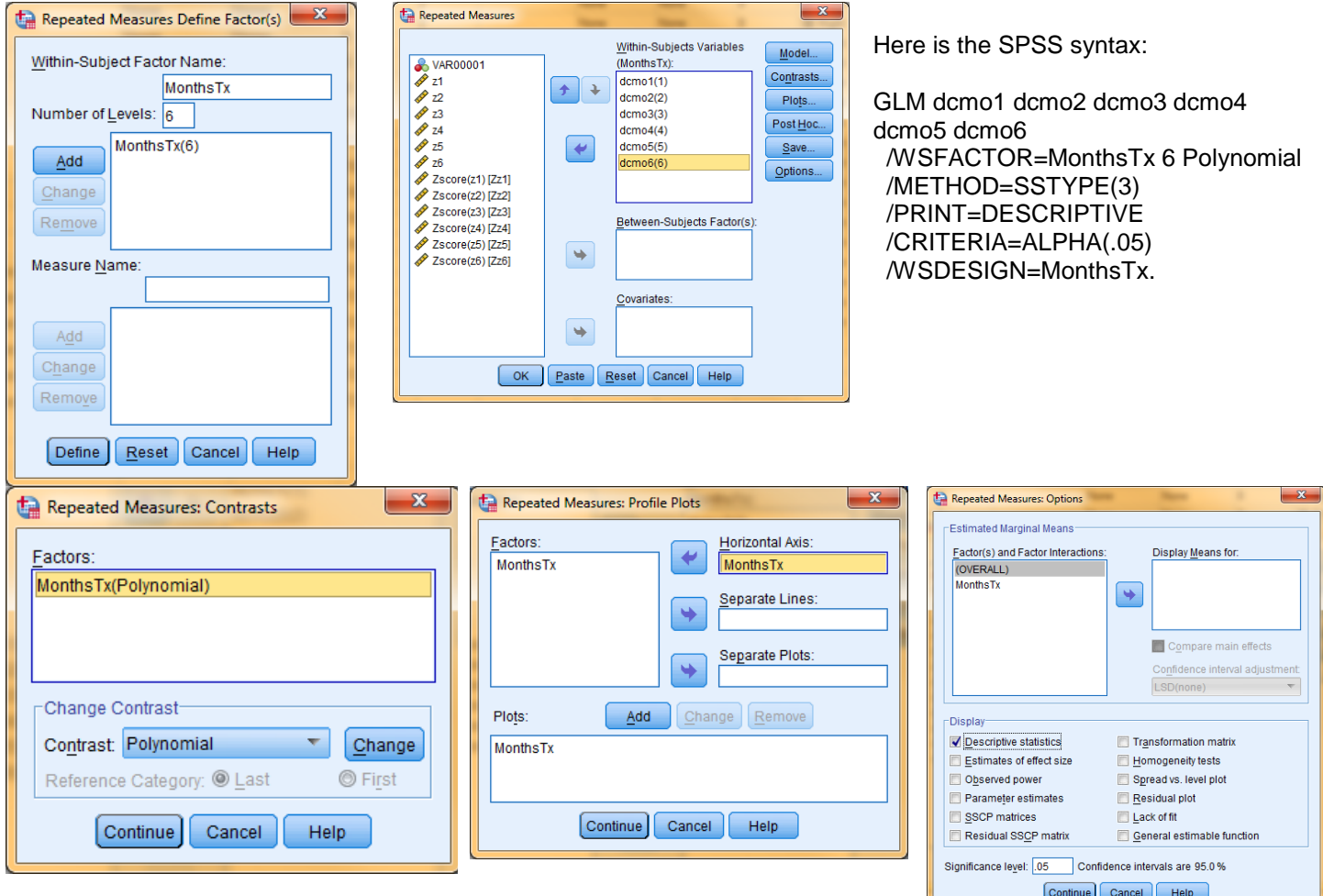

**Please note:** The Polynomial procedure assumes that the IV conditions are equally spaced. If you have unequal spacing the polynomial tests will be misleading!

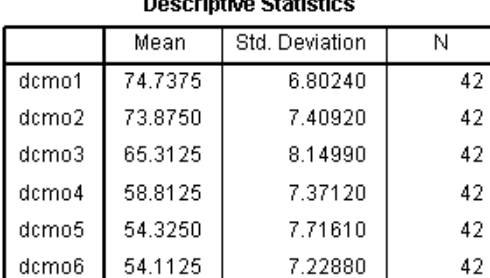

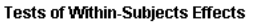

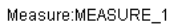

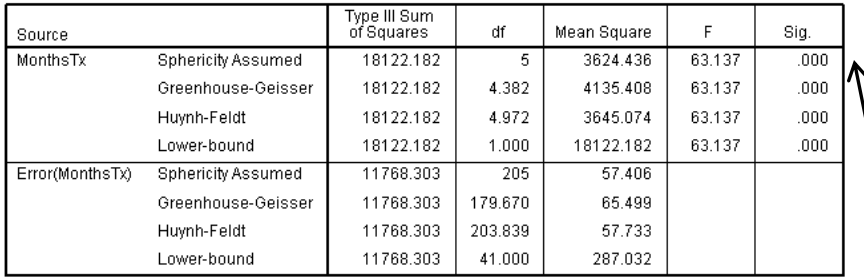

## Estimated Marginal Means of MEASURE\_1 75.0 70.0 Marqinal **sted** 55.0 **MonthsTx**

.

Remember, even if the printout shows it, never report  $p = .000$ , because that would suggest there is no possibility of a Type 1 error. Instead, report "p < .001"

The p-value of means that there is less than a .1% chance that this result is a Type I error

Use the "Sphericity Assumed" df, Mean Suare Error & p

The trend analysis results show…

A significant linear trend

- Inspection of the means & plot shows a negative linear trend
- This result supports the RH:

A nonsignificant quadratic trend

This result supports the RH:

A significant cubic trend

- Inspection shows inflection points at 2 & 5 months
- This result does not support the RH: (of only a negative linear trend)

## Measure:MEASURE\_1

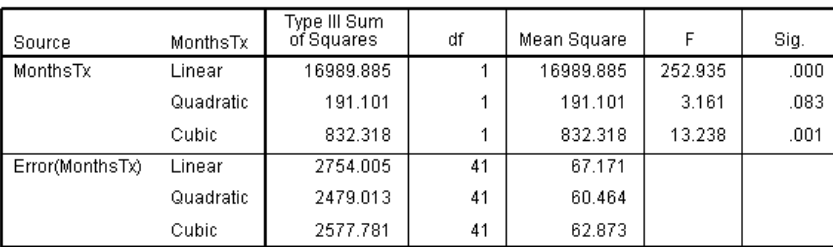

**Tests of Within-Subjects Contrasts** 

**Reporting the Results**

The mean depression scores for each amount of time in therapy are shown in Table/Figure 1. There was a difference among the group means,  $F(5, 205) = 63.137$ ,  $p < .001$ , Mse = 57.406. As hypothesized there was a negative linear trend to the data,  $F(1,41) = 252.935$ , p < .001, MSe = 61.171. Also, there was no quadratic trend,  $F(1,41) = 3.161$ ,  $p = .083$ , Mse = 60.464, However, contrary to the hypothesis there was also a significant Cubic trend,  $F(1,41) = 13.238$ , p = .001, Mse = 62.876. In summary, the data show a combined trend including a negative linear and cubic trend such that depression scores changed little from the first to the second session, then decreased consistently through the fifth session and then leveled off.